# Package 'SuperGauss'

February 27, 2020

#### Type Package

Title Superfast Likelihood Inference for Stationary Gaussian Time Series

Version 1.0.2

Date 2020-02-27

#### Description

Likelihood evaluations for stationary Gaussian time series are typically obtained via the Durbin-Levinson algorithm, which scales as  $O(n^2)$  in the number of time series observations. This package provides a "superfast"  $O(n \log^2 n)$  algorithm written in C++, crossing over with Durbin-Levinson around  $n = 300$ . Efficient implementations of the score and Hessian functions are also provided, leading to superfast versions of inference algorithms such as Newton-Raphson and Hamiltonian Monte Carlo. The C++ code provides a Toeplitz matrix class packaged as a header-only library, to simplify low-level usage in other packages and outside of R.

License GPL-3

**Depends**  $R (= 3.0.0)$ 

**Imports** stats, methods,  $\text{Rcpp} (> = 0.12.7)$ , fftw

LinkingTo Rcpp, RcppEigen

Suggests knitr, rmarkdown, testthat, mvtnorm, numDeriv

VignetteBuilder knitr

RoxygenNote 7.0.2

Encoding UTF-8

**SystemRequirements** fftw3  $(>= 3.1.2)$ 

NeedsCompilation yes

Author Yun Ling [aut], Martin Lysy [aut, cre]

Maintainer Martin Lysy <mlysy@uwaterloo.ca>

Repository CRAN

Date/Publication 2020-02-27 12:40:02 UTC

# <span id="page-1-0"></span>R topics documented:

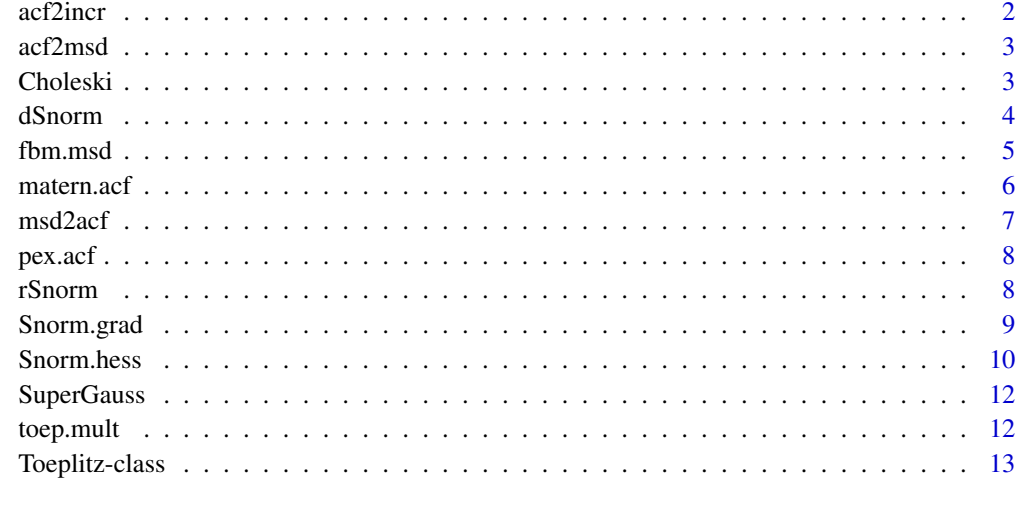

#### **Index** [15](#page-14-0)

acf2incr *Convert position to increment autocorrelations.*

# Description

Converts the autocorrelation of a stationary sequence X to that of its increments,  $dX = diff(X)$ .

# Usage

```
acf2incr(acf)
```
# Arguments

acf Length-N vector of position autocorrelations.

# Value

Length N-1 vector if increment autocorrelations.

# Examples

 $\arctan(\arctan(x) = \exp(-(\theta:10)))$ 

<span id="page-2-0"></span>acf2msd *Convert autocorrelation of stationary increments to mean squared displacement of posititions.*

# Description

Converts the autocorrelation (ACF) of stationary increments to the mean squared displacement (MSD) of the corresponding positions.

#### Usage

acf2msd(acf)

#### Arguments

acf length-N ACF vector of a stationary increment sequence.

#### Details

If  $X(t)$  is a stationary increments process, then  $\Delta X_0, \Delta X_1, \ldots$  with

$$
\Delta X_n = X((n+1)\Delta t) - X(n\Delta t)
$$

is a stationary time series. This function converts the ACF of this series into the MSD of the corresponding positions, namely returns the sequence  $\eta_1, \dots, \eta_N$ , where  $\eta_i = \text{var}(X(i\Delta t)).$ 

# Value

Length-N MSD vector of the corresponding positions.

# Examples

 $\text{acf2msd}(\text{acf} = \text{exp}(- (0:10)))$ 

Choleski *Choleski multiplication with Toeplitz variance matrices.*

# Description

Multiplies the Choleski decomposition of the Toeplitz matrix with another matrix, or solves a system of equations with the Cholesky factor.

#### Usage

cholZX(Z, acf) cholXZ(X, acf)

#### <span id="page-3-0"></span>Arguments

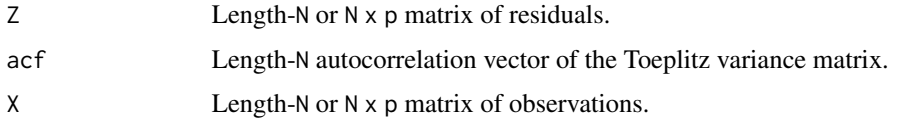

## Details

If  $C == t$  (chol(toeplitz(acf))), then cholZX computes  $C$  %\*% Z and cholZX computes solve( $C, X$ ). Both functions use the Durbin-Levinson algorithm.

#### Value

Size N x p residual or observation matrix.

## Examples

```
N < - 10p \le -2W \leftarrow matrix(rnorm(N * p), N, p)act \leftarrow exp(-(1:N - 1))cholZX(Z = W, acf = acf)cholXZ(X = W, \text{ acf} = acf)
```
dSnorm *Density of a multivariate normal with Toeplitz variance matrix.*

# Description

Efficient density evaluation for the multivariate normal distribution with Toeplitz variance matrix.

# Usage

dSnorm(X, mu, acf, log = FALSE)

# dSnormDL(X, mu, acf, log = FALSE)

# Arguments

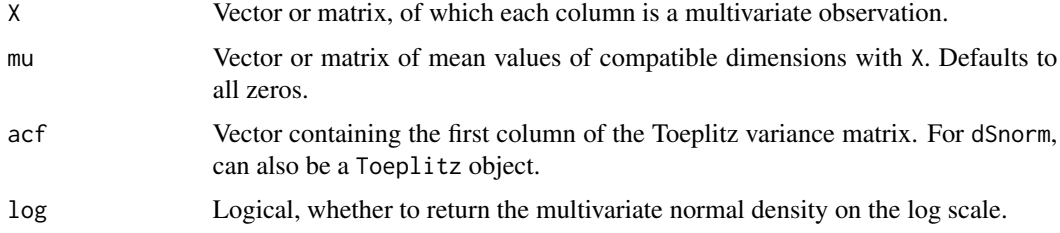

#### <span id="page-4-0"></span>fbm.msd 5

#### Details

dSnorm and dSnormDL have identical outputs, with the former using the generalized Schur algorithm and the latter, the Durbin-Levinson algorithm, which is more common but slower. dSnormDL is provided mainly for speed comparisons.

#### Value

Vector of (log-)densities, one for each column of X.

#### Examples

```
N < - 10d \leq -4X <- matrix(rnorm(N*d), N, d)
theta <- 0.1
lambda <- 2
mu \le theta<sup>^2</sup> * rep(1, N)
act \leftarrow exp(-lambda \times (1:N - 1))acf <- Toeplitz(acf = acf)
dSnorm(X, mu, acf, log = TRUE)
```
fbm.msd *Mean square displacement of fractional Brownian motion.*

#### Description

Mean square displacement of fractional Brownian motion.

#### Usage

fbm.msd(tseq, H)

#### Arguments

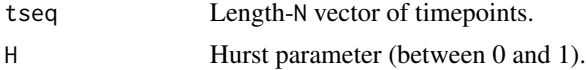

#### Details

The mean squared displacement (MSD) of a stochastic process  $X_t$  is defined as

$$
MSD_X(t) = E[(X_t - X_0)^2].
$$

Fractional Brownian motion (fBM) is a continuous Gaussian process with stationary increments, such that its covariance function is entirely defined the MSD, which in this case is  $MSD<sub>X</sub>(t)$  =  $|t|^{2H}$ .

# <span id="page-5-0"></span>Value

Length-N vector of mean square displacements.

#### Examples

fbm.msd(tseq =  $1:10$ , H = 0.4)

matern.acf *Matern autocorrelation function.*

# Description

Matern autocorrelation function.

# Usage

```
matern.acf(tseq, lambda, nu)
```
# Arguments

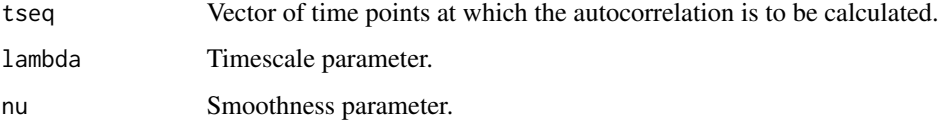

#### Details

The Matern autocorrelation is given by

$$
\text{ACF}(t) = \frac{2^{1-\nu}}{\Gamma(\nu)} \left( \sqrt{2\nu} \frac{t}{\lambda} \right)^{\nu} K_{\nu} \left( \sqrt{2\nu} \frac{t}{\lambda} \right),
$$

where  $K_{\nu}(x)$  is the modified Bessel function of second kind.

# Value

An autocorrelation vector of length N.

# Examples

```
matern.acf(tseq = 1:10, lambda = 1, nu = 3/2)
```
<span id="page-6-0"></span>

# Description

Converts the mean squared displacement (MSD) of positions to the autocorrelation (ACF) of the corresponding increments.

#### Usage

msd2acf(msd)

# Arguments

msd Length-N vector of MSDs at regular timepoints dt,2\*dt,...,N\*dt.

#### Details

For a stationary increments process  $X_t$ , converts a sequence  $\eta_1, \dots, \eta_N$  of regularly spaced MSDs,

$$
\eta_i = E[(X_{i\Delta t} - X_0)^2],
$$

into  $\gamma_1, \ldots, \gamma_N$ , a sequence of regularly spaced ACFs,

$$
\gamma_i = \text{cov}\{X_{(i+1)\Delta t} - X_{i\Delta_i}, X_{\Delta t} - X_0\}.
$$

This only produces correct results when msd corresponds to equally-spaced observations.

# Value

Length N vector of ACFs.

#### Examples

```
# autocorrelation of fBM increments
msd2acf(msd = fbm.msd(tseq = 0:10, H = .3))
```
<span id="page-7-0"></span>

## Description

Power-exponential autocorrelation function.

# Usage

pex.acf(tseq, lambda, rho)

# Arguments

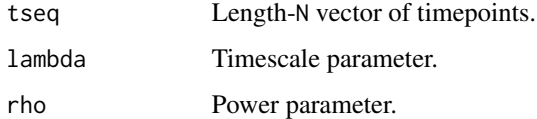

#### Details

The power-exponential autocorrelation function is given by:

 $\text{ACF}(t) = \exp\left\{-(t/\lambda)^{\rho}\right\}.$ 

#### Value

Length-N autocorrelation vector.

# Examples

 $pex.acf(tseq = 1:10, lambda = 1, rho = 2)$ 

rSnorm *Simulation of a stationary Gaussian time series.*

# Description

Simulation of a stationary Gaussian time series.

# Usage

 $r\text{Snorm}(n = 1, \text{ acf}, Z, \text{ fft} = \text{TRUE}, \text{ hkeep}, \text{ tol} = 1e-06)$ 

# <span id="page-8-0"></span>Snorm.grad 9

#### Arguments

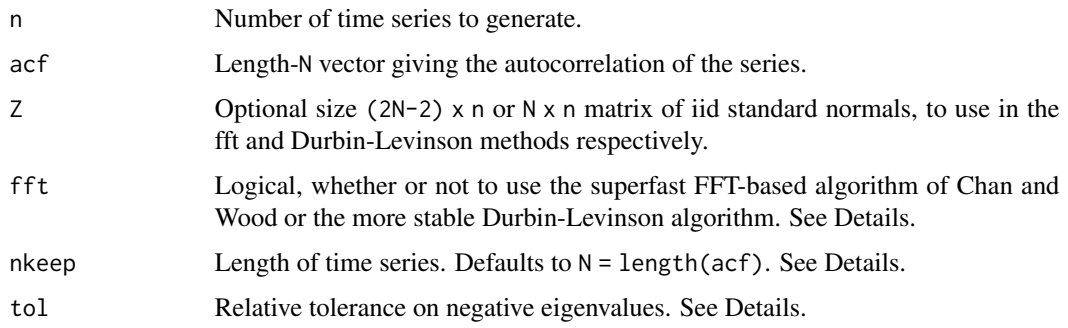

#### Details

The superfast method fails when the circulant matrix is not positive definite. This is typically due to one of two things, for which the FFT algorithm can be tuned with tol and nkeep:

- tol Roundoff error can make tiny eigenvalues appear negative. If evMax is the maximum eigenvalue, then all negative eigenvalues of magnitude less than  $\text{tol} \star \text{evMax}$  are mapped to this threshold value. This does not guarantee a positive definite embedding.
- nkeep The autocorrelation is decaying too slowly on the given timescale. To mitigate this it is possible to increase the time horizon, i.e. input a longer acf and keep the first nkeep time series observations. For consistency, nkeep also applies to Durbin-Levinson method.

#### Value

Length-nkeep vector or size nkeep x n matrix with time series as columns.

#### Examples

```
N < -10act \leftarrow exp(-(1:N - 1))rSnorm(n = 3, act = acf)
```
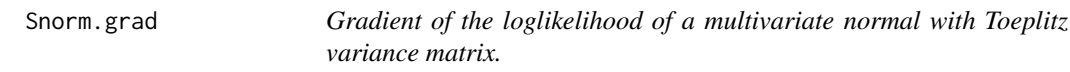

#### Description

Superfast evaluation of loglikelihood gradient.

#### Usage

Snorm.grad(X, mu, acf, dmu, dacf)

#### <span id="page-9-0"></span>Arguments

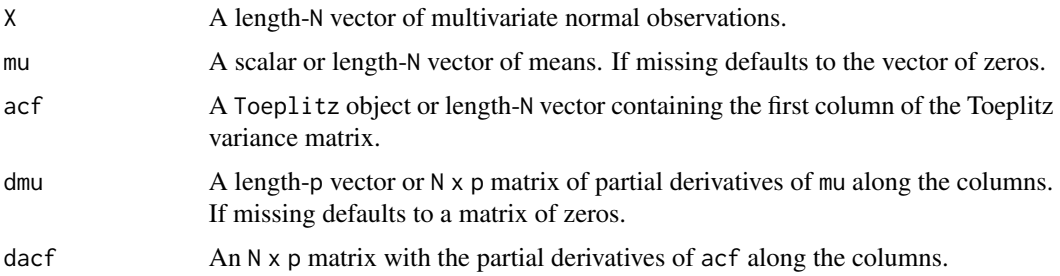

# Value

A length-p vector containing the gradient of the loglikelihood.

#### Examples

```
# two parameter inference
acf.fun <- function(theta) theta[2]^2 * exp(-theta[1]*(1:N-1))
mu.fun <- function(theta) theta[1]
# partial derivatives
dacf.fun <- function(theta) {
  ea <- exp(-theta[1]*(1:N-1))
  cbind(-theta[1]*theta[2]^2 * ea, 2*theta[2] * ea)
}
dmu.fun <- function(theta) c(1, 0)
# generate data
N < -300theta \leftarrow rexp(2)
X \leq rSnorm(n = 1, acf = acf.fun(theta)) + mu.fun(theta)
# likelihood gradient
Snorm.grad(X = X, mu = mu.fun(theta), dmu = dmu.fun(theta),
           acf = acf.fun(theta), dacf = dacf.fun(theta))
```
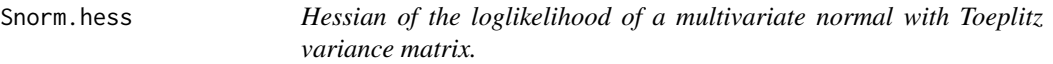

# Description

Superfast evaluation of loglikelihood Hessian.

#### Usage

Snorm.hess(X, mu, acf, dmu, dacf, d2mu, d2acf)

#### Snorm.hess 11

#### Arguments

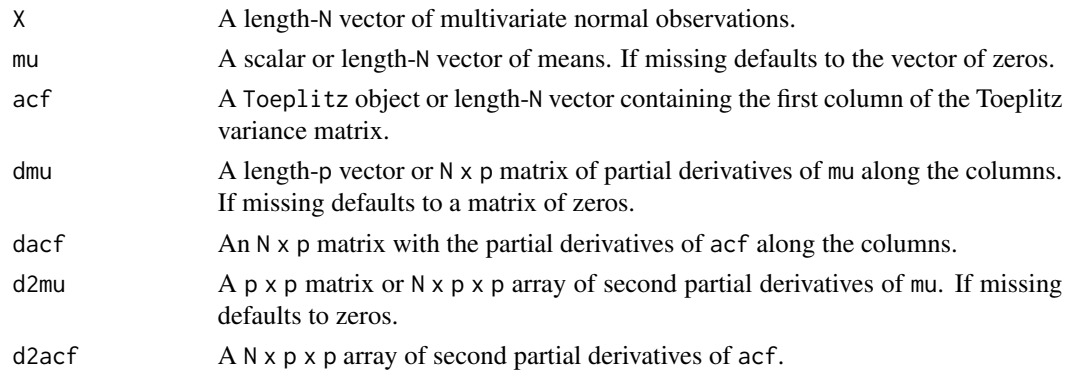

#### Value

The  $p \times p$  Hessian matrix of the loglikelihood.

#### Examples

```
# two parameter inference
acf.fun <- function(theta) theta[2]^2 * exp(-(1:N-1))
mu.fun <- function(theta) theta[1] \star (1:N) + log(theta[2] + 1:N)
# partial derivatives
dacf.fun <- function(theta) {
  cbind(0, 2*theta[2] * exp(-(1:N-1)))}
dmu.fun <- function(theta) cbind(1:N, 1/(theta[2] + 1:N))
# 2nd order partials
d2acf.fun <- function(theta) {
  H < -array(0, dim = c(N, 2, 2))H[, 2, 2] \leftarrow 2*exp(-(1:N-1))H
}
d2mu.fun <- function(theta) {
 H < -array(0, dim = c(N, 2, 2))H[, 2, 2] <- -1/(theta[2] + 1:N)^2
  H
}
# generate data
N < -300theta \leq rexp(2)
X \leq rSnorm(n = 1, acf = acf.fun(theta)) + mu.fun(theta)
# likelihood Hessian
Snorm.hess(X = X, mu = mu.fun(theta), acf = acf.fun(theta),
           dmu = dmu.fun(theta), dacf = dacf.fun(theta),
           d2mu = d2mu.fun(theta), d2acf = d2acf.fun(theta))
```
<span id="page-11-0"></span>

#### Description

Superfast inference for stationary Gaussian time series.

# Details

While likelihood calculations with stationary Gaussian time series generally scale as  $\mathcal{O}(N^2)$  in the number of observations, this package implements an algorithm which scales as  $\mathcal{O}(N \log^2 N)$ . "Superfast" algorithms for loglikelihood gradients and Hessians are also provided. The underlying C++ code is distributed through a header-only library found in the installed package's include directory.

#### Examples

```
# Superfast inference for the timescale parameter of
# the exponential autocorrelation function
exp.acf <- function(lambda) exp(-(1:N-1)/lambda)
# simulate data
lambda0 <- 1
N < -1000X \leftarrow rSnorm(n = 1, \text{ acf} = \text{exp}.\text{acf}(\text{lambda0}))# loglikelihood function
Toep \le Toeplitz(n = N) # allocate memory for a Toeplitz matrix object
loglik <- function(lambda) {
  Toep$setAcf(acf = exp.acf(lambda))
  dSnorm(X = X, \text{ acf} = Toep, \text{ log} = TRUE)}
# maximum likelihood estimation
optimize(f = loglik, interval = c(.2, 5), maximum = TRUE)
```
toep.mult *Toeplitz matrix multiplication.*

#### Description

Efficient matrix multiplication with Toeplitz matrix and arbitrary matrix or vector.

#### Usage

toep.mult(acf, X)

# <span id="page-12-0"></span>Toeplitz-class 13

#### Arguments

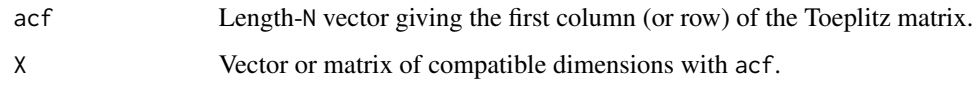

# Value

An N-row matrix corresponding to toeplitz(acf) %\*% X.

#### Examples

```
N < - 20d \le -3act \leftarrow exp(-(1:N))X <- matrix(rnorm(N*d), N, d)
toep.mult(acf, X)
```
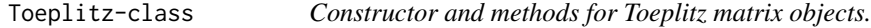

# Description

The Toeplitz class contains efficient methods for linear algebra with symmetric positive definite (i.e., variance) Toeplitz matrices.

# Usage

Toeplitz(n, acf)

# Arguments

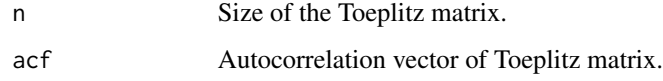

#### Details

It is assumed that the autocorrelation of the Toeplitz object defines a valid (i.e., positive definite) variance matrix. The multiplication algorithms still work when this is not the case but the other algorithms do not (return values typically contain NaNs).

### Value

A Toeplitz object.

#### Methods

If Toep is a Toeplitz object with first row/column given by acf, then:

Toep\$setAcf(acf) Sets the autocorrelation of the matrix.

- Toep\$getAcf() Gets the autocorrelation of the matrix.
- nrow(Toep), ncol(Toep), dim(Toep) Selected dimension(s) of the matrix.
- Toep %\*% X, X %\*% Toep Toeplitz-Matrix and Matrix-Toeplitz multiplication. Also works if X is a vector.
- solve(Toep, X), solve(Toep) Solves Toeplitz systems of equations. When second argument is missing, returns the inverse of the Toeplitz matrix.

determinant(Toep) Log-determinant of the Toeplitz matrix, i.e., same thing as log(det(toeplitz(acf))).

- Toep\$traceT2(acf2) If  $T1 == toplitz(acf)$  and  $T2 == toplitz(acf2)$ , computes the trace of solve(T1,T2). This is used in the computation of the gradient of Gaussian likelihoods with Toeplitz variance matrix.
- Toep\$traceT4(acf2, acf3) If T1 == toeplitz(acf), T2 == toeplitz(acf2), and T3 == toeplitz(acf3), computes the trace of solve(T1,T2) %\*% solve(T1,T3). This is used in the computation of the Hessian of Gaussian likelihoods with Toeplitz variance matrix.

#### Examples

t(X) %\*% Toep solve(Toep, X)

```
# construction
act \leftarrow exp(-(1:5))Toep \leq Toeplitz(acf = acf)
# alternatively, can allocate space first
Toep <- Toeplitz(n = length(acf))
Toep$setAcf(acf = acf)
dim(Toep) # == c(nrow(Toep), ncol(Toep))Toep # show method
Toep$getAcf() # extract the acf
# linear algebra
X \leftarrow matrix(rnorm(10), 5, 2)Toep %*% X
```
determinant(Toep) # log-determinant

# <span id="page-14-0"></span>Index

```
.Toeplitz (Toeplitz-class), 13
%*% (Toeplitz-class), 13
%*%,ANY,Toeplitz-method
        (Toeplitz-class), 13
%*%,Toeplitz,ANY-method
        (Toeplitz-class), 13
acf2incr, 2
acf2msd, 3
Choleski, 3
cholXZ (Choleski), 3
cholZX (Choleski), 3
determinant (Toeplitz-class), 13
determinant,Toeplitz-method
        (Toeplitz-class), 13
dim,Toeplitz-method (Toeplitz-class), 13
dSnorm, 4
dSnormDL (dSnorm), 4
fbm.msd, 5
getAcf (Toeplitz-class), 13
matern.acf, 6
msd2acf, 7
ncol,Toeplitz-method (Toeplitz-class),
        13
nrow,Toeplitz-method (Toeplitz-class),
        13
pex.acf, 8
rSnorm, 8
setAcf (Toeplitz-class), 13
show,Toeplitz-method (Toeplitz-class),
        13
show.Toeplitz (Toeplitz-class), 13
```
Snorm.grad, [9](#page-8-0) Snorm.hess, [10](#page-9-0) solve *(*Toeplitz-class*)*, [13](#page-12-0) solve,Toeplitz-method *(*Toeplitz-class*)*, [13](#page-12-0) SuperGauss, [12](#page-11-0)

toep.mult, [12](#page-11-0) Toeplitz *(*Toeplitz-class*)*, [13](#page-12-0) Toeplitz-class, [13](#page-12-0) traceT2 *(*Toeplitz-class*)*, [13](#page-12-0) traceT4 *(*Toeplitz-class*)*, [13](#page-12-0)